# Jazyk SQL SELECT 2

#### Michal Valenta

Katedra softwarového inženýrství FIT České vysoké učení technické v Praze Michal.Valenta@fit.cvut.cz c Michal Valenta, 2010

### BIVŠ DBS I, ZS 2010/11

https://users.fit.cvut.cz/ valenta/ (odkaz **"Výuka na BIVŠ"** )

<span id="page-0-0"></span>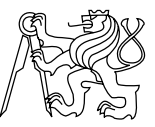

# Agregační funkce

D9. Kolik je filmů natočených v letech 1938-1940? SELECT COUNT(\*) AS pocet\_filmu\_38\_40 FROM Filmy WHERE rok BETWEEN 1938 AND 1940;

D10. Kolik různých filmů je rezervovaných? SELECT COUNT (DISTINCT jméno f) FROM Rezervace;

D11. Jaká je průměrná cena výpůjčky?

SELECT AVG(cena) FROM Vypujcky; nezahrnuje výpůjčky bez ceny (s cenou NULL)

SELECT AVG(COALESCE (cena,0)) FROM Vypujcky; výpůjčky s cenou NULL se přeloží jako 0 a započtou se do výsledku

# Agregační funkce

Syntaxe: agregační funkce ({ALL | DISTINCT} sloupec | výraz)

- COUNT, SUM, MAX ,MIN AVG a mnoho dalších
- Výpočet napříč skupinou zdrojových řádků.
- Co s NULL hodnotami ve sloupci?
- Co s duplicitními hodnotami ve sloupci?
- COUNT( $\emptyset$ ) = 0

#### Výjimka

COUNT(A) ... ignoruje NULL COUNT(\*) ... započte NULL

# Agregační funkce

D12. Najdi počet výpůjček s cenou výpůjčky do 899 Kč. SELECT COUNT(\*) FROM Vypujcky WHERE cena < 899.00;

D13. Zjisti pro zahraniční zaměstnance celkový objem jejich platů přepočtený na EUR. SELECT SUM (plat)/24.65 AS euro plat FROM Zamestnanci WHERE rod\_c IS NULL; nebo: SELECT SUM(plat/24.65) AS euro plat FROM Zamestnanci WHERE rod\_c IS NULL; První varianta je zřejmě efektivnější.

# GROUP BY – motivace

D14. Zjisti nejvyšší cenu výpujčky a zjisti, které výpujčky se za tuto cenu uskutečnily.

První nápád:

```
SELECT c kopie, MAX (cena)
FROM Výpujcky;
```
ERROR: column "vypujcky.c\_kopie"must appear in the GROUP BY clause or be used in an aggregate function

Správné řešení uvedeme dále.

# GROUP BY

#### D15. Najdi pro každý film počet herců, kterí v něm hrají. SELECT jmeno\_f, COUNT (rod\_c\_herce) AS pocet\_hercu FROM Obsazeni GROUP BY jméno\_f;

#### ZDROJ:

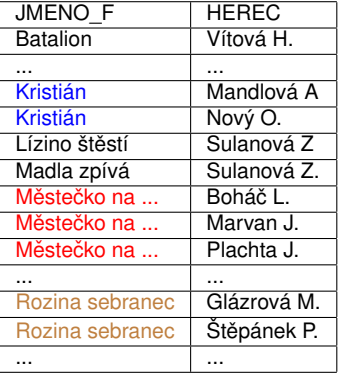

#### VYSLEDEK:

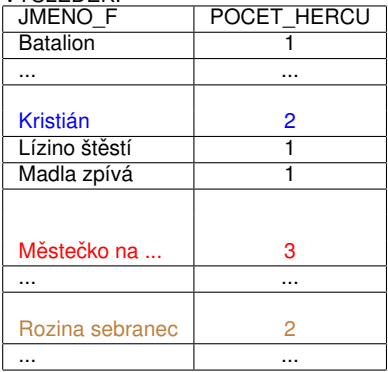

# Seskupování řádků

D16. Najdi pro každý film z tabulky OBSAZENi počet herců, teří v něm hrají. Ve výsledku ponech pouze filmy, kde hrají dva a více herců.

SELECT jmeno f, COUNT (herec) AS pocet hercu FROM Obsazeni GROUP BY jméno\_f HAVING COUNT(herec)>1;

Výsledek bývá implicitně seřazen podle seskupovacího sloupce.

# SELECT se všemi klauzulemi

D17. najdi pro každý film z roku 1945 počet herců, kterí v něm hrají. Ve výsledku ponech filmy, kde hrají dva herci a více. Seřaď výsledek podle počtu herců.

SELECT Filmy.jmeno\_f, COUNT (herec) AS pocet\_hercu FROM Obsazení JOIN Filmy USING (jmeno\_f) WHERE Filmy.rok  $= 1945$ GROUP BY Filmy.jméno\_f HAVING COUNT (herec) >= 2 ORDER BY pocet\_hercu;

Pořadí vyhodnocení:

- <sup>1</sup> zdroj klauzule FROM
- <sup>2</sup> selekce klauzule WHERE
- <sup>3</sup> seskupení klauzule GROUP BY
- 4 agregační funkce podle výsledků GROUP BY klazule SELECT
- $\bullet$  selekce na výsledky agregační funkce klauzule HAVING
- **6** řazení výsledku klauzule ORDER BY

# Nevztažený poddotaz

D18. Vyber filmy, které mají stejného režiséra, jako má film Švadlenka. SELECT F1.jmeno\_f FROM Filmy F1 WHERE F1.reziser = (SELECT reziser FROM Filmy F2 WHERE F2.jmeno f='Švadlenka');

Co když bude v databázi více filmů jménem Švadlenka?

- **1** Atribut jméno f je klíčem, dotaz je tedy v tomto případě bezpečný.
- <sup>2</sup> Pokud nemáme jistotu unikátní hodnoty, nelze použít "= ".
- $\bullet$  "=" očekává jako druhý operand jednu hodnotu, nikoliv množinu!

### Nevztažený poddotaz

D19. Zjisti nejvyšší cenu výpujčky a zjisti které výpujčky se za tuto cenu uskutečnily. SELECT \* FROM Vypujcky WHERE cena = (SELECT MAX (cena) FROM vypujcky);

Vnořený dotaz zde vrátí právě jednu hodnotu.

# Vztažené poddotazy

D20. Vyber kina a jejich adresy, kde mají na programu více než 8 filmů

SELECT K.název\_k, K.adresa FROM Kina K WHERE (SELECT COUNT (jméno\_f) FROM Představení P WHERE P.název k=K.název k)>8;

Vztažené poddotazy se odvolávají na nadřazený dotaz. Jejich vyhodnocení je obvykle náročnější (dražší) než u dotazů nevztažených.

### Vztažené poddotazy

D21. Vyber jména a adresy kin, která hrají alespoň tolik filmů jako kino Mír SELECT DISTINCT K.nazev k FROM Kina K WHERE K.nazev\_k <> 'Mír' AND (SELECT COUNT(jméno\_f) FROM Predstaveni P1 WHERE P1.nazev  $k=$  K.nazev  $k$ ) >= (SELECT COUNT(jmeno\_f) FROM Predstaveni P2 WHERE P2.nazev\_k='Mír');

# Poddotaz v klauzuli SELECT

D22. Vypiš seznam všech filmů a u každého uveď počet jeho kopií. SELECT jmeno f, COUNT (c\_kopie) as pocet kopii FROM Kopie K GROUP BY jmeno\_f; V odpovědi chybí filmy bez kopií. SELECT F.\*, (SELECT COUNT (c\_kopie) FROM Kopie K WHERE K.jmeno f=F.jmeno f) as pocet kopii FROM Filmy F; Zde jsou ve výsledku i filmy bez kopií, tedy mající 0 kopií.

### Poddotaz v klauzuli FROM

D23. Najdi průmernou cenu z minimálních cen kopií pro každého zákazníka.

SELECT AVG(T.minim\_c) FROM (SELECT MIN(cena) FROM Vypujcky GROUP BY rod\_c) AS T(minim\_c);

nebo:

SELECT AVG(T.minim\_c) FROM (SELECT MIN(cena) AS minim\_c FROM Vypujcky GROUP BY rod c) T;

# Vnejší spojení

D24. (znovu) Vypiš seznam všech filmů a u každého uveď počet jeho kopií, včetně filmů bez kopií.

```
varianta 1: (předchozí slide):
SELECT F.* (SELECT COUNT (c_kopie)
                FROM Kopie K
                WHERE K.jmeno f=F.jmeno f) as pocet kopii
FROM Filmy F;
varianta 2: (pomocí vnějšího spojeni):
SELECT jmeno f, COUNT (c_kopie) as pocet_kopii
FROM Kopie K RIGHT OUTER JOIN Filmy USING(jméno_f)
GROUP BY jmeno_f;
```
# Vliv prázdné množiny na agregaci

D25. Najdi vedoucí kin, kterí mají zaregistrované výpujčky kopií za méne než 2000 korun.

```
SELECT DISTINCT jmeno_v
FROM Kina K JOIN Zakaznici Z on (K.jmeno_v = z.jmeno)WHERE (SELECT SUM (V.cena)
     FROM Vypujcky V
     WHERE V.rod c = Z.rod c) < 2000;
```
Nezahrnuje vedoucí, kteří si nepůjčili nic! (SUM(0)=NULL)

```
... včetně těch, kteří si nic nepůjčili.
SELECT DISTINCT jmeno_v
FROM Kina K JOIN Zakaznici Z on (K.jmeno_v = z.jmeno)
WHERE COALESCE ((SELECT SUM (V.cena)
     FROM Vypujcky V
     WHERE V.rod_c = Z.rod_C,0) < 2000;
```
# Hodnotové výrazy – výraz CASE

#### CASE

CASE <přepínač> WHEN <hodnota1> THEN <výraz1> WHEN <hodnota2> THEN <výraz2>

... ELSE <výraz3> END

```
D26. Hraje se někde film Falešná kočička?
SELECT 'Film falešna kočička se'
    (CASE COUNT(*))
    WHEN 0 THEN 'ne'
    ELSE ' '
     END) || 'hraje.'
FROM Predstaveni
WHERE jmeno f = 'Falešná kočička' ;
```
Hodnotové výrazy – výraz CASE

#### CASE

CASE <přepínač> WHEN <hodnota1> THEN <výraz1> WHEN <hodnota2> THEN <výraz2> ... ELSE <výraz3> **FND** 

```
D27. Doplňte seznam výjpůček o příznak levná/drahá.
SELECT v.*,(CASE
             WHEN cena <10 THEN 'levná'
             WHEN cena >100 Then 'drahá'
           END)
FROM Výpůjčka V;
```
Hodnotové výrazy – COALESCE

```
Funkce COALESCE (V1,V2,..Vn) je ekvivalentní výrazu:
CASE
WHEN V1 IS NOT NULL THEN V1
WHEN V2 IS NOT NULL THEN V2
...
WHEN Vn IS NOT NULL THEN Vn
```
D28. Někteří zaměstnanci nemají plat. Vypiš seznam a místo NULL zobraz 0.

SELECT osobni c, jmeno, COALESCE(PLAT,0) AS Mesicni\_prijem FROM Zamestnanci;

### Predikát LIKE

### D29. Najdi platy zaměstnanců, kterí jsou z Kolína. SELECT Z.plat FROM Zaměstnanci Z WHERE Z.adresa LIKE '%Kol\_n%';

#### Zástupné symboly

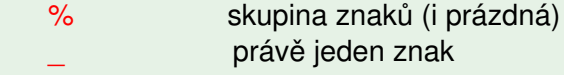

# řádkové výrazy

```
Výrazy
Výraz:
(R.cena, R.datum) = (S.cena, S.datum)
lze použít namísto:
R.cena = S.cena AND (R.datum=S.datum)
Výraz:
(R.cena, R.datum) > (S.cena, S.datum)
lze použít namísto:
R.cena > S.cena OR (R.cena = S.cena AND R.datum > S.datum)
```
# predikáty IS NULL

- IS [NOT] NULL
- IS [NOT] TRUE
- **IS [NOT] FALSE**

D30. Vypiš čísla zakázek od výpůjček, které jsou půjčeny neomezeně (chybí hodnota data vrácení) SELECT c\_zak

FROM Vypujcky WHERE datum\_v IS NULL;

# Množinový predikát IN

```
predikát IN – použití
<výraz>[NOT] IN (<výcet_množiny_hodnot>) ˇ
<výraz>[NOT] IN (<poddotaz>)
```
D31. Najdi filmy, s danými režiséry

```
SELECT jméno_f FROM Filmy
FROM Filmy
WHERE Reziser IN ('Menzel', 'Chytilová', 'Kachyňa');
```
D32. Najdi adresy kin, ve kterých dávají film Kolja.

SELECT adresa FROM Kina WHERE nazev\_k IN (SELECT nazev\_k FROM Predstaveni WHERE jmeno f='Kolja');

# Množinový predikát IN

D33. Najdi jména zákazníků s rezervací filmu od režiséra Menzela SELECT jmeno FROM Zákazníci WHERE rod\_c IN (SELECT rod\_c FROM Rezervace R WHERE R.jmeno\_f IN (SELECT F.jmeno\_f FROM Filmy F WHERE F.reziser = 'Menzel'));

- výraz IN(Ø) vrací FALSE
- **•** výraz IN( $\aleph$ ) vrací UNKNOWN

Poznámka:  $\aleph$  reprezentuje n-tici (řádek) tvořenou pouze NULL hodnotami.

# Množinové predikáty ANY, ALL, SOME

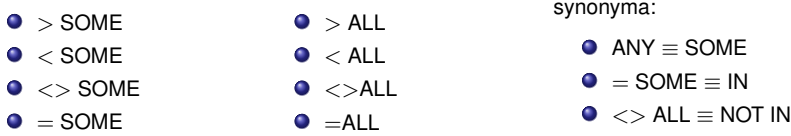

D34. Najdi zaměstnance, kterí mají plat vyšší než všichni zaměstnanci z Prahy.

SELECT osobni\_c, jmeno FROM Zamestnanci WHERE plat  $>$  ALL (SELECT Z.plat FROM Zamestnanci Z WHERE Z.adresa LIKE '%Praha%'); nebo: SELECT osobni\_c, jmeno FROM Zamestnanci WHERE plat  $>$  (SELECT max(Z.plat) FROM Zamestnanci Z WHERE Z.adresa LIKE '%Praha%');

# Množinový predikát UNIQUE

D35. Vypiš iména a adresy z ákazníků, kteří mají nejvýše jednu výpujčku. SELECT Z.jmeno, Z.adresa FROM Zakaznici Z WHERE UNIQUE (SELECT \* FROM Vypujcka V WHERE V.rod  $c = Z$ .rod  $c$ );

výraz UNIQUE(∅) vrací TRUE **·** výraz UNIQUE( $\aleph$ ) vrací TRUE výraz EXISTS(∅) vrací FALSE o výraz EXISTS(N) vrací FALSE

Poznámka:  $\aleph$  reprezentuje n-tici (řádek) tvořenou pouze NULL hodnotami.

- **•** Existenční kvantifikátor ∃*x*.*P*(*x*) v SQL: [NOT] EXISTS prakticky testuje prázdnost/neprázdnost v množině výsledků
- Univerzální kvantifikátor ∀*x*.*P*(*x*) neni v SQL přímo implementován implementovat pomocí ∃: ∀*x*.*P*(*x*) ≡ ¬∃*x*.(¬*P*(*x*))

#### Každý film má režiséra

Neexistuje film bez režiséra.

nebo:

Neexistuje film, pro který není pravda, že má režiséra.

D36. Najdi jména zákazníků, kterí mají rezervovaný nějaký film. D36'. Naidi jména zákazníků takových, že pro ně existuje záznám o rezervaci některého filmu.

SELECT jmeno FROM zakazník Z WHERE EXISTS (SELECT 1 FROM Rezervace WHERE rod\_c=Z.rod\_c);

Nezáleží na tom, co se vybere v klauzuli SELECT vnořeného dotazu.

Vyhodnocuje se prázdnost/neprázdnost množiny definované vnořeným dotazem.

D37. Najdi kina, kerá nic nehrají. D37'. Najdi taková kina, pro něž neexistuje představení. SELECT nazev k FROM Kina K WHERE NOT EXISTS (SELECT 'X' FROM Předsavení WHERE K.nazev k=P.nazev k);

Nezáleží na tom, co se vybere v klauzuli SELECT vnořeného dotazu. Vyhodnocuje se prázdnost/neprázdnost množiny definované vnořeným dotazem.

D38. Najdi kino, které hraje všechna představení. D38'. Najdi takové kino, pro něž neexistuje představení, které není na programu tohoto kina

SELECT nazev k FROM Kina K WHERE NOT EXISTS (SELECT 1 FROM Predsaveni P WHERE K.nazev\_k <> P.nazev\_k);

Použita dvojitá negace ve spojení s existenčním kvantifikátorem pro opis univerzálního kvantifikátoru.

# Množinové operace

- UNION
- **INTERSECT**
- EXCEPT ; v Oracle se používá MINUS
- · UNION ALL ; neřeší duplicity, je výrazně rychlejší než UNION, netřídí výsledek

D39. Najdi kina, která nic nehrají. (SELECT nazev\_k FROM Kina) EXCEPT (SELECT nazev\_k FROM Predstaveni);

Poznánka: Je nezbytné, aby relace (množiny), které vstupují do množinových operací byly vzájemně kompatibilní.

Tedy relace musí mít shodný počet atributů a odpovídající si atributy musí být stejného typu (nemusí se jmenovat stejně).

# Množinové operace

D40. Najdi filmy, které jsou rezervované nebo půjčené.

(SELECT Jmeno\_f FROM Rezervace)

#### UNION

(SELECT Jmeno f FROM Vyjpujcky JOIN Filmy USING (c\_kopie));

D41. Najdi filmy, které jsou rezervované a půjčené.

(SELECT Jmeno\_f FROM Rezervace)

#### **INTERSECT**

(SELECT Jmeno f FROM Vyjpujcky JOIN Filmy USING (c\_kopie));

D42. Najdi filmy, které jsou rezervované a nejsou půjčené.

(SELECT Jmeno\_f FROM Rezervace) EXCEPT

(SELECT Jmeno f FROM Vyjpujcky JOIN Filmy USING (c\_kopie));

V Důsledku eliminace duplicit bývá výsledek implicitně setříděn vzestupně.

### Množinové operace

D43. Vypiš adresy zákazníků a zaměstnanců. (SELECT Jmeno,Adresa From Zakaznici) UNION (SELECT Jmeno,Adresa FROM Zamestnanci);

Nesmíme zapomenout na kompatibilnost množin.

<span id="page-32-0"></span>možno zajistit též pomocí CORRESPONDING (SELECT \* From Zakaznici) UNION CORRESPONDING (SELECT \* FROM Zamestnanci);